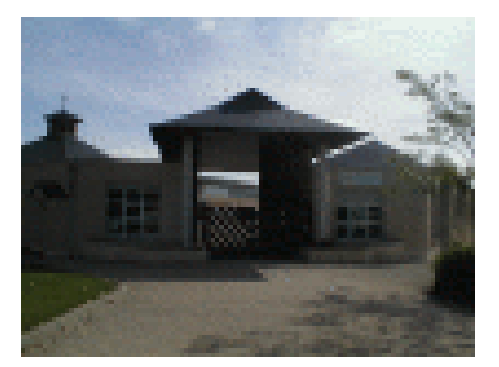

## **Logiciels installés sur un ordinateur**

- 3 - Pédagogie - Fiches Méthodes - Informatique - Comprendre l'ordinateur et son environnement -

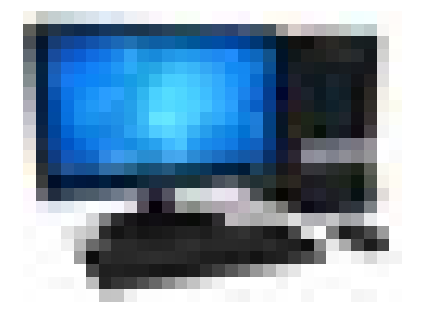

Date de mise en ligne : lundi 13 février 2012

**Copyright © Collège Lavoisier, Oucques (41) - Tous droits réservés**

Au vu des nombreux logiciels que l'on est amené à installer sur un ordinateur, des confusions apparaissent sur les termes et quel programme fait quoi.

Voici un bref rappel sur les types de logiciels que l'on trouve.

http://clg-lavoisier-oucques.tice.ac-orleans-tours.fr/eva/sites/clg-lavoisier-oucques/local/cache-vignettes/L52xH52/pdf-39070.png